### Abstract

Randall Library at the University of North Carolina Wilmington (UNCW) negotiated the purchase of Twilio SMS service. Using their development toolkit, we have integrated several numbers into various library services.

# Purchasing Twilio

- With a number of new SMS based initiatives being considered by the library we felt it best to purchase a phone number that we could send and receive texts from. With Twilio we were able to secure a line and add credit for continued use at an affordable rate
- Several meetings with the library business officer and purchasing got us to the point where it could move forward and we could start actively trying to purchase the service
- The main hurdle was the fact that it wasn't a one time purchase and it also wasn't really a subscription. So there wasn't a lot of precedent for this spending money this way

- In the interest of helping students find books they are looking for we provide them a way to send themselves a call # for a book they want to retrieve
- For some time now we have been using the bruteforce javascript method of sending an SMS that required the user to indicate what cell phone provider they used
- Once we had access to the Twilio API we were able to update the service by integrating it into our ILS using Javascript to provide this stylish interface:

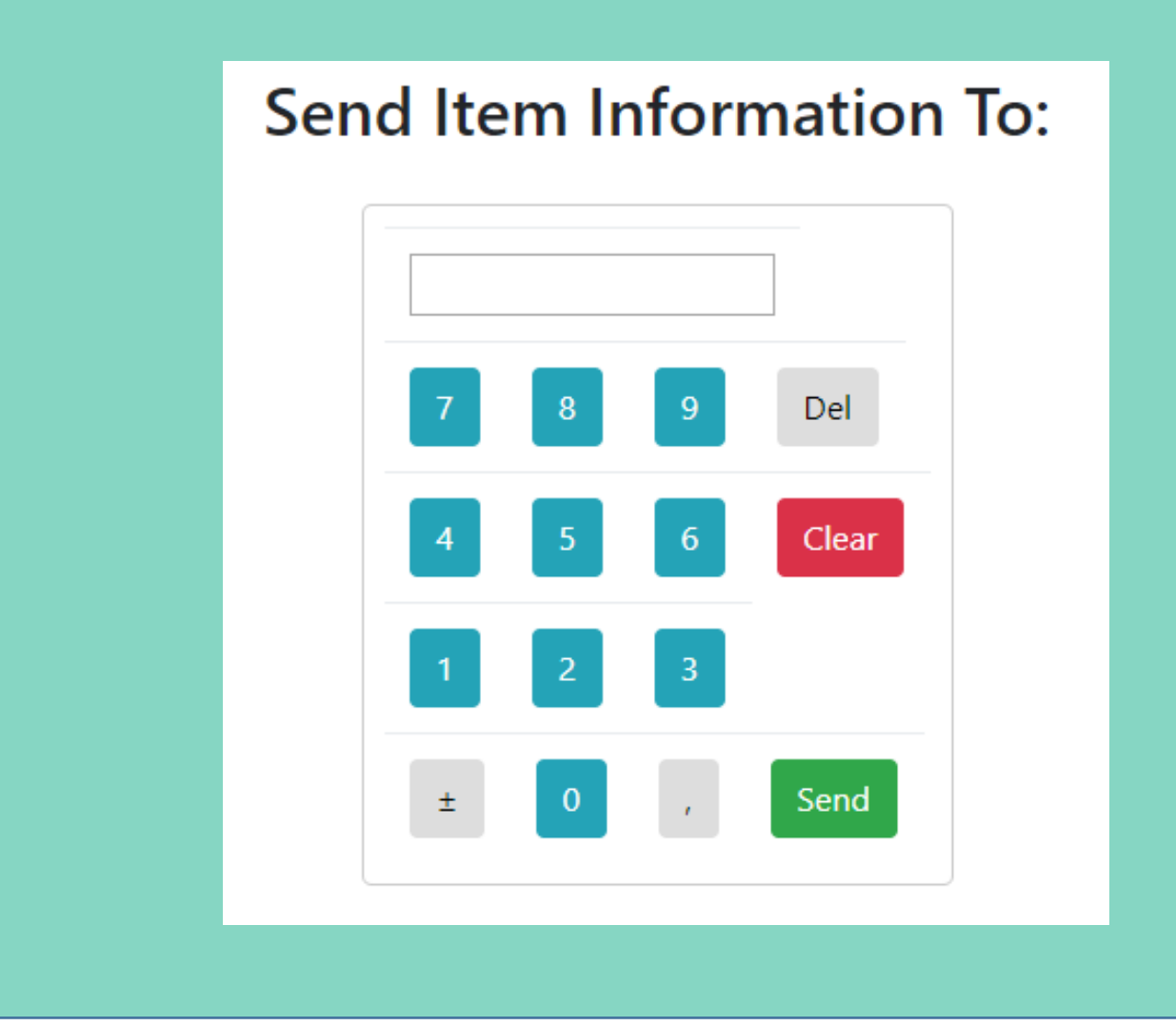

#### Library Catalog

We can now notify ILL patrons about their requests, users can text us questions that come in to our chat service, and users can text themselves call #'s from our catalog. This was accomplished by installing the Illiad addon and putting in the Twilio credentials.

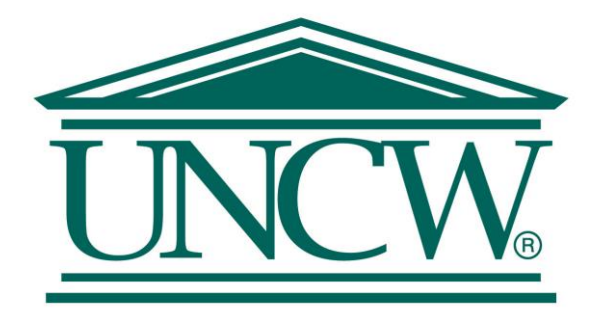

# **Integrating SMS into Library Services @ Randall Library**

**Jason Fleming, Garret Corbett**

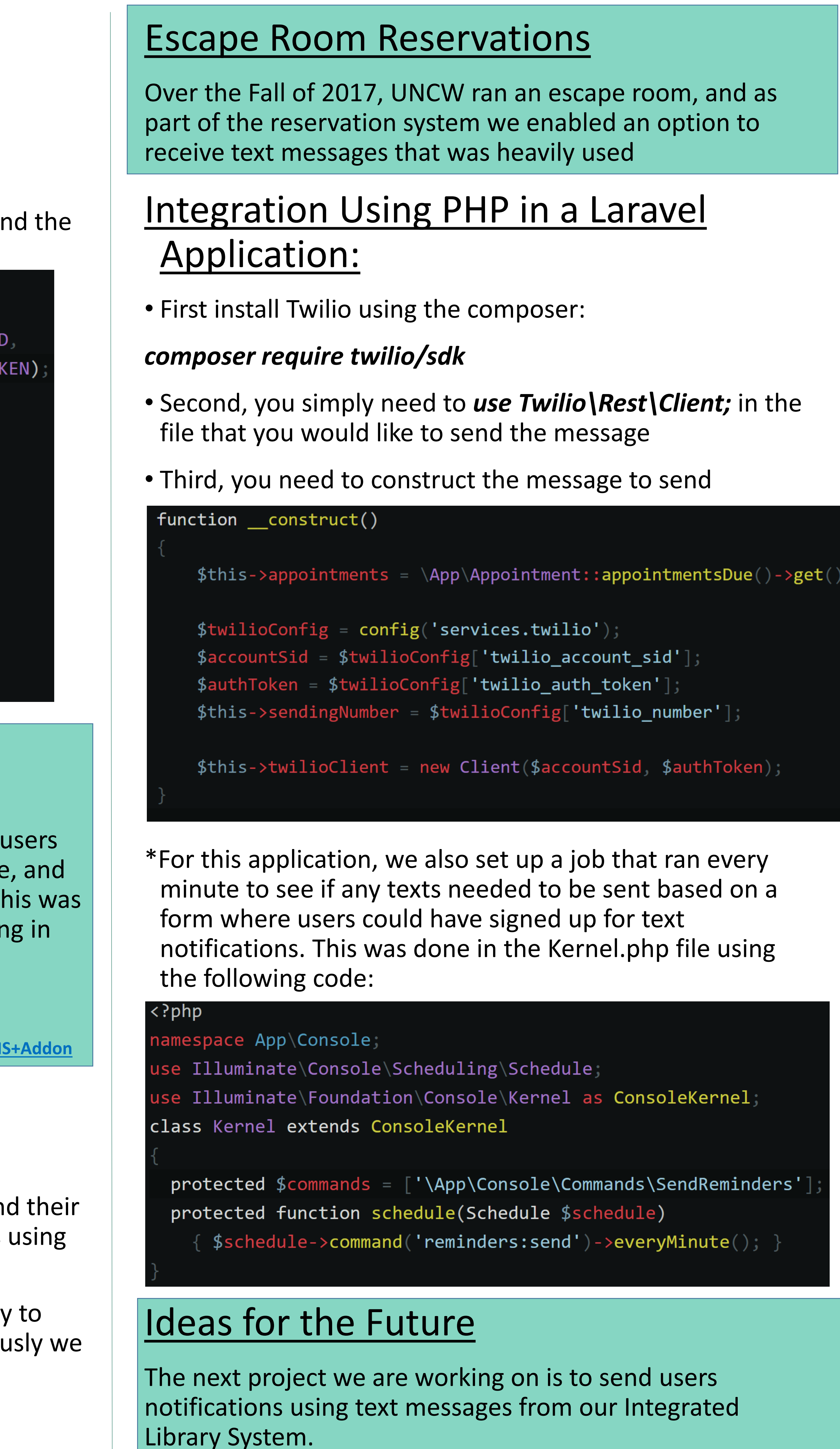

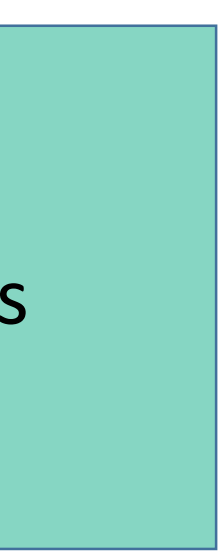

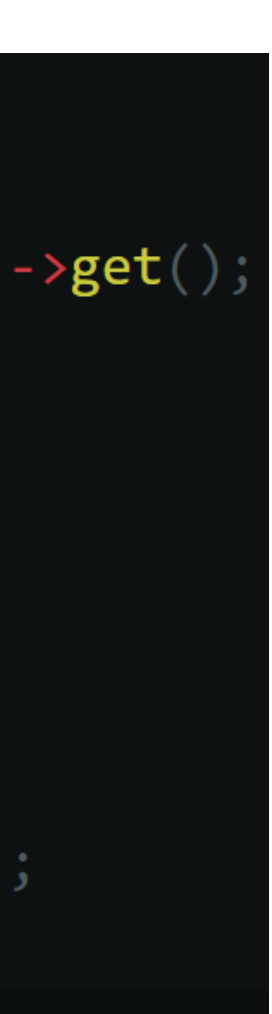

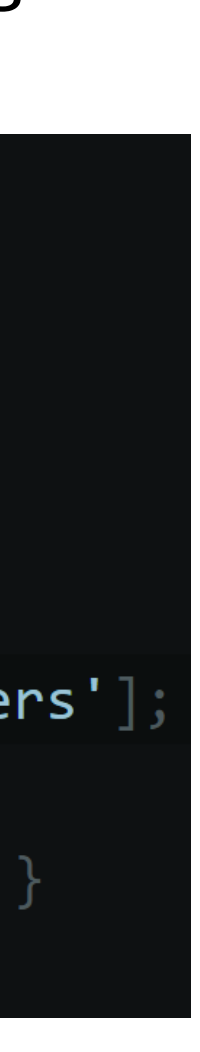

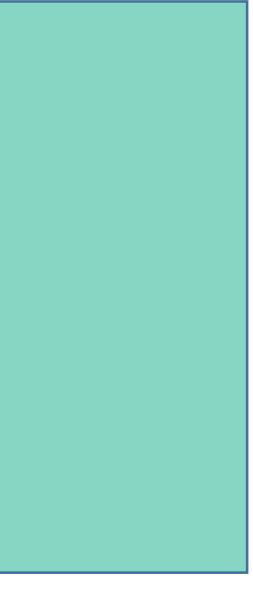

## Integrating Twilio using Javascript

• First install twilio using the node package manager:

#### *npm install twilio*

• Second, you simply need to *require('twilio')* and send the message:

```
router.post('/', function (req, res) +
 //Connect the Twilio Client
var client = require('twilio')(processenv.TWILIOSID)process.env.TWILIOTOKEN)
 //Create and send the text Message
 client.messages.create({
    to req.body.phone,
     from process.env.TWILLIONUMBER,
    body req.body.message,
    function(err, message) {
    console.log(message.sid);
res.redirect('/');
```
# ILLIAD

**https://prometheus.atlas-sys.com/display/ILLiadAddons/ILLiad+Twilio+SMS+Addon**

# Chat Reference

- We use Libraryh3lp as our chat reference service and their application makes it easy to setup SMS interactions using Twilio.
- As part of their (libraryh3lp) service they offer a way to purchase Twilio through them, but as stated previously we purchased it ourselves
- Try it yourself by Texting us @ (910) 218-0782

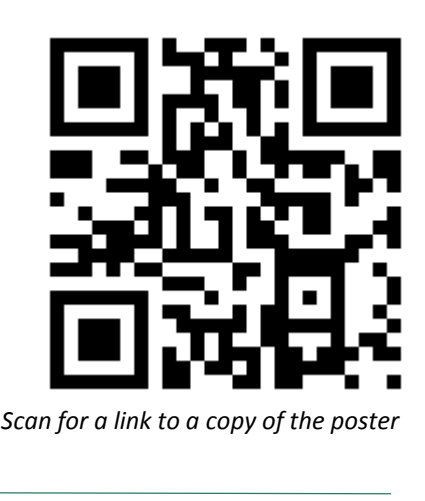